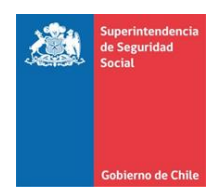

# **ANEXO N°4 INSTRUCCIONES GENERALES**

# **1. Nombre de los Archivos.**

### a) **Evento:**

El formato completo del nombre del archivo es:

### EEEEE\_EVENTO\_AÑOMES.CSV

Donde:

EEEEE = Código de la Entidad, detallado en el punto 2 del presente anexo.

AÑOMES= Corresponde al año, mes al que se refiere la información que se reporta.

*Ejemplo:* Si se está enviando reporte al 15 de febrero de 2014, entonces el nombre del archivo será EEEEE\_EVENTO\_201402.CSV, donde:

- EEEEE es el código asignado a la Caja.
- EVENTO es el nombre del archivo.
- 201402 es el año, mes al que se refiere la información reportada.

# b) **Impacto:**

El formato completo del nombre del archivo es:

EEEEE\_IMPACTO\_AÑOMES.CSV

Donde:

EEEEE = Código de la Entidad, detallado en el punto 2 del presente anexo.

AÑOMES= Corresponde al año, mes al que se refiere la información que se reporta.

*Ejemplo:* Si se está enviando reporte al 15 de febrero de 2014, entonces el nombre del archivo será EEEEE\_IMPACTO\_201402.CSV, donde:

- EEEEE es el código asignado a la Caja.
- IMPACTO es el nombre del archivo.
- 201402 es el año, mes al que se refiere la información reportada.

#### c) **Recuperación:**

El formato completo del nombre del archivo es:

### EEEEE RECUPERACIÓN AÑOMES.CSV

Donde:

EEEEE = Código de la Entidad, detallado en el punto 2 del presente anexo.

AÑOMES= Corresponde al año, mes al que se refiere la información que se reporta.

*Ejemplo:* Si se está enviando reporte al 15 de febrero de 2014, entonces el nombre del archivo será EEEEE\_ RECUPERACIÓN \_201402.CSV, donde:

- EEEEE es el código asignado a la Caja.
- RECUPERACIÓN es el nombre del archivo.
- 201402 es el año, mes al que se refiere la información reportada.

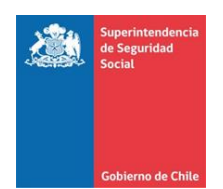

# **2. Codificación de las Cajas de Compensación de Asignación Familiar.**

En la siguiente tabla se detallan los códigos asociados a cada Caja de Compensación.

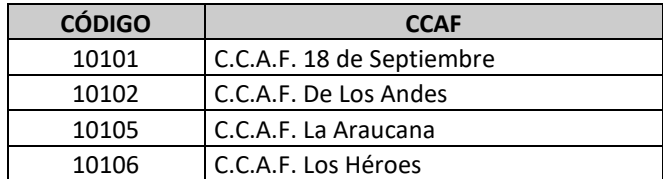

## **3. Formato de Archivos Planos:**

Los archivos planos reportados no deberán llevar cabecera (nombre de los campos en la primera fila del archivo).

Para todos los archivos especificados, el carácter a utilizar como separador de campos será "|" (pipe).

En el caso de los campos alfanuméricos, éstos deberán estar alineados a la izquierda y no deberán ser completados con espacios a la derecha, si su contenido de información es menor que el largo especificado para el campo.

Los campos numéricos enteros deberán estar alineados a la derecha y no deberán ser completados con ceros a la izquierda, si su contenido de información es menor que el largo especificado para el campo. No obstante, ninguno de estos campos puede ser reportado vacío, por lo tanto, en caso de no registrar valor se debe asignar "0" (cero).